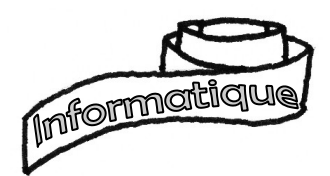

## Connaître les périphériques informatiques

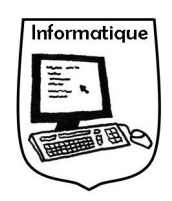

Matériel permettant de fabriquer deux jeux d'entraînement. Fiche à photocopier sur elle-même, en recto-verso, de préférence sur papier bristol. Le tout gagne à être plastifié avant découpage...

## Les périphériques informatiques

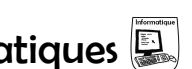

Étale les cartes de manière que l'on voie tous les noms de périphériques.

 Classe-les en trois tas : un pour les périphériques d'entrée, un pour les périphériques mixtes et un pour les périphériques de sortie. Aide-toi du verso de cette carte pour les placer.

Retourne les cartes de chaque tas pour vérifier tes réponses.

 Si tu t'es trompé(e), essaye de comprendre pourquoi ou demande de l'aide à un camarade ou à ton enseignant(e).

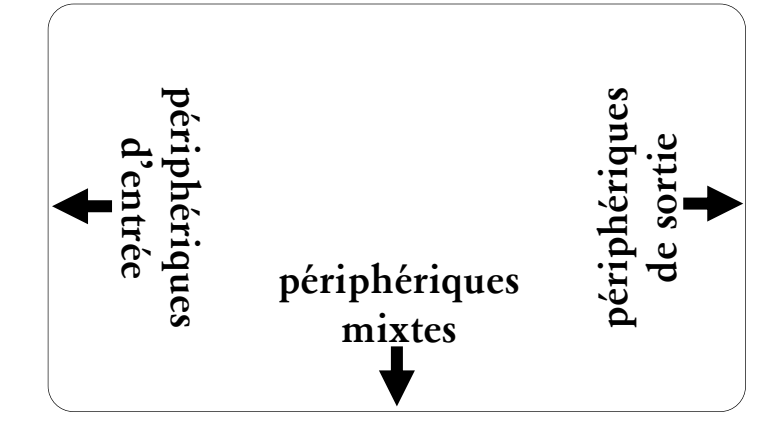

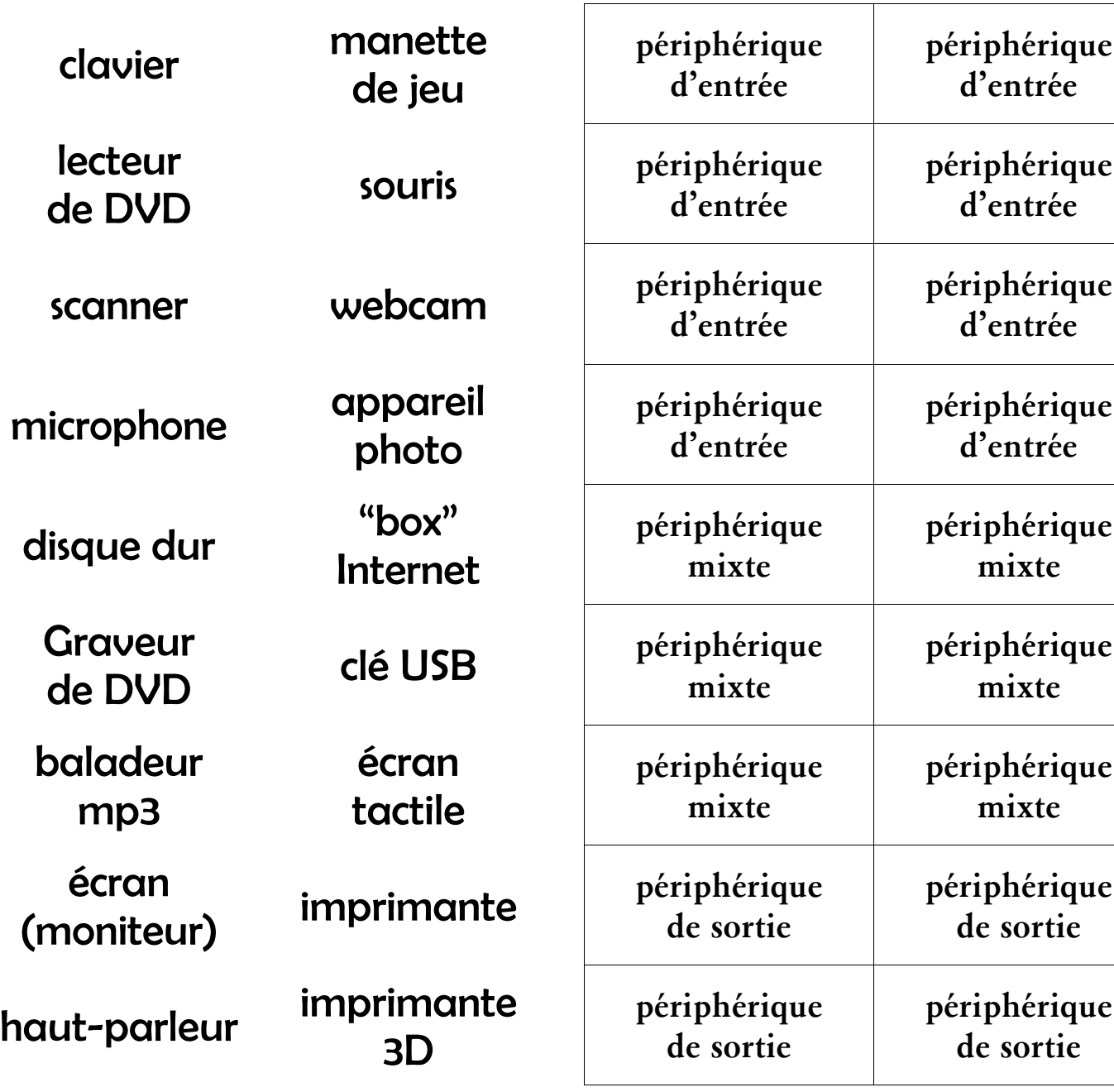